## **LG/9MA10, Aritmetik och Algebra Geogebra Laboration 1**

**Innan du kommer till labbet skall du ha lärt dig grundläggande användning av Geogebra. Se instruktioner för introduktion till Geogebra på kurswebsidan. Jobba gärna i små grupper, på var sin dator (eller surfplatta men inte telefon). Be en lärare att kolla och höra hur du tänker så fort du är klar med en uppgift. Du kan jobba med institutionens dator om du fått ett konto (i MVF22) eller med din egen i MVF21.** 

## **Uppgift A: Rita parabler utifrån olika former för ekvationen. Vad är de olika formerna bäst till?**

Ta fram ett grafiskt fönster med algebrafönster och inmatningsfält.

- 1. Förbered två glidare för parametrar p och q (välj lämpliga värden!) och rita grafen för en andragradfunktion med ekvation  $f(x) = x^2 + px + q$ . Variera parametrarna och observera hur grafen ändras. Högerklicka på grafen och ändra inställningar så grafen inte är "fix". Drag i grafen och se hur parametrarna ändras.
- 2. Öppna ett nytt fönster. Förbered tre glidare för parametrar a, b och c (välj lämpliga värden!) och rita grafen för en andragradfunktion med ekvation  $f(x) = ax^2 + bx + c$ . Variera parametrarna och observera hur grafen ändras. Drag i grafen och se hur parametrarna ändras. Vad finns det för skillnader mellan de grafer du ritade tidigare i del 1 av uppgiften och de du ritar nu? Kan du rita alla andragradkurvor i båda fall?
- 3. Öppna ett nytt fönster. Förbered tre glidare för parametrar d, e och f (välj lämpliga värden!) och rita grafen för en andragradfunktion med ekvation *g(x) = d (x-e) (x-f)*. Variera parametrarna och observera hur grafen ändras. Drag i grafen och se hur parametrarna ändras. Vad finns det för skillnader mellan de grafer du ritade tidigare i del 1 och 2 av uppgiften och de du ritar nu? Kan du rita alla andragradkurvor med denna form?
- 4. Öppna ett nytt fönster. Förbered tre glidare för parametrar s, j, och k (välj lämpliga värden!) och rita grafen för en andragradfunktion med ekvation *f(x) = s (x – j)² + k*, som den man får efter kvadratkomplettering. Variera parametrarna och observera hur grafen ändras. Drag i grafen och se hur parametrarna ändras. Kan du rita alla andragradkurvor med denna form?
- 5. Vad är för- och nackdelarna med de olika formerna för en andragradsfunktion? Vad illustreras bäst med den ena eller andra formen? När du **redovisar** skall du kunna visa de olika fönster och dina grafer, variera dem på ett sätt som lyfter fram de olika formers egenskaper och resonera kring vilken form av ekvation som visar vad (nollställe, min, max, förskjutning, mm). Du skall kunna argumentera för ditt val av värden för glidarna, eller för vad du skulle välja istället nästa gång! Fyll i tabellen på baksidan så utgår vi från den i redovisningen.

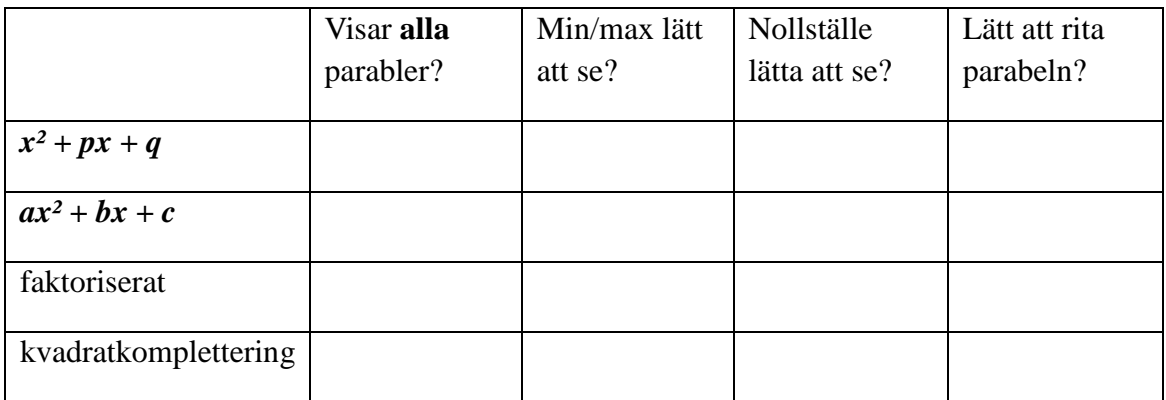

## **Uppgift B: Komplexa tal med förberett Geogebra material**

Lärare kan förbereda arbetsblad för sina elever, som de sparar och lägger ut på geogebra.org. Det finns tusentals olika uppsättningar lärarmaterial där. Jag har valt ett med geometrisk tolkning av komplexa tal:

Gå till<https://www.geogebra.org/m/q6XaM8E4#chapter/117149>

Testa de sidor som heter "Complex numbers: What's My Rule" där du skall reda ut hur en punkt i det komplexa talplanet varierar med andra. (tips, zooma ut ifall den röda pricken försvinner ur siktet). För att redovisa skall du kunna förklara hur C räknas ut i de olika fallen.